# General Ledger

#### **Flexible and Easy to Implement**

The adaptable design of the General Ledger module for Sage MAS 90 and Sage MAS 200 ERP systems allows you to use your current chart of accounts or create a new chart of account structure from over a dozen industry-specific selections, making implementation quick and easy. The General Ledger uses our exclusive dual grid entry for quick, efficient, and accurate data entry. The grid entry format allows you to easily customize the data entry screens. Once you have created a transaction, selecting to delete a row, move a row up or down, or change a value is easy. You can also use the built-in calculator to easily modify it, or even reset a row or all rows by using the reset feature.

#### **Valuable Business Insights**

Ease of use combined with the powerful attributes of the General Ledger module streamlines all bookkeeping and accounting transactions, and the resulting reports provide important business insights. Sage MAS 90 and 200 General Ledger offers virtually unlimited financial reporting capabilities. In addition to the standard General Ledger reports, Sage MAS 90 and 200 provide the ability to create financial statements such as Income Statements, Cash Flow Statement, Balance Sheet, and Trend reports. All financial reports are created and modified through an easy-to-use wizard so you can simply select formatting options to create a report specific to your business needs. Gaining quick and accurate insight into your business is critical to maintain your competitive edge. Sage MAS 90 and 200 General Ledger provides a key method for you to stay on top of your financial information.

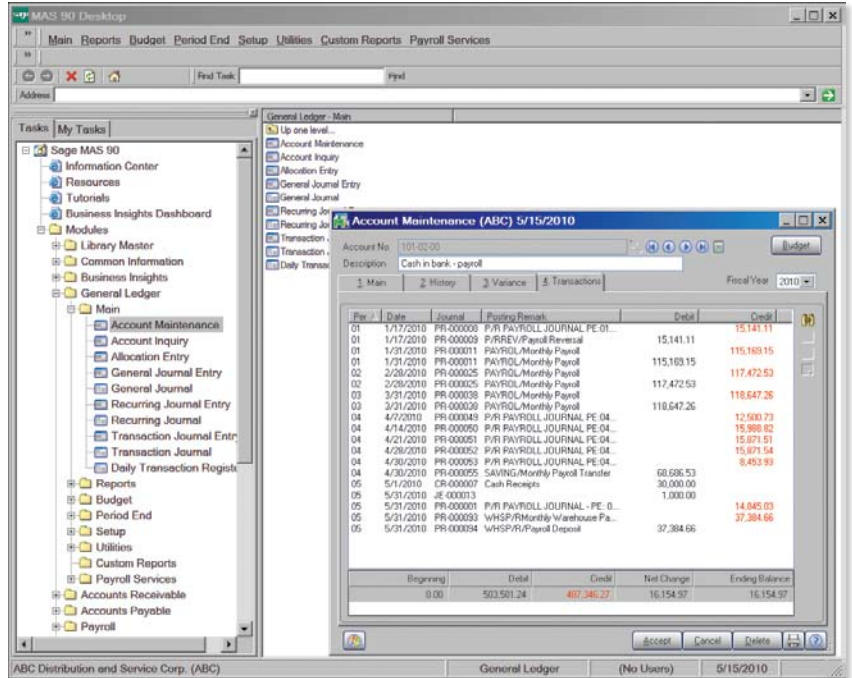

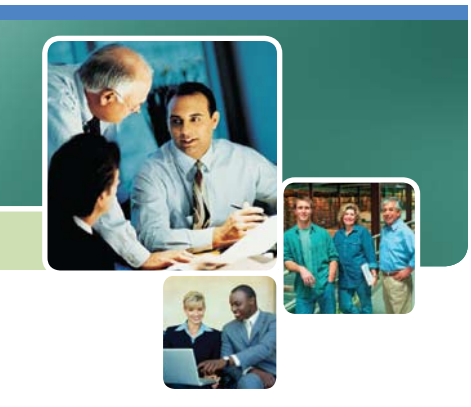

#### **REPORTS**

Save your report settings for the robust General Ledger reports by user. The standard General Ledger reports include:

- • General Ledger Worksheet
- • General Ledger Trial Balance
- General Ledger Detail Report
- • General Ledger Detail by Source Report
- Exception Report
- Reprint Journals
- • Source Journal History Report
- General Ledger Graphics
- Budget and History Report
- • Account Audit Report
- Account Memo Printing

In addition to the Standard General Ledger Reports, Sage MAS 90 includes a powerful Financial Report Wizard enabling you to create additional reports such as:

- Trend Reports
- Income Statements
- Balance Sheets
- Statement of Cash Flow Reports

Report Groups may be set up to easily identify your specific report settings. (For more information on reporting capabilities please see the Reporting Capabilities Specification Sheet.)

### **BUSINESS ALERTS**

Business Alerts is an additional module that monitors your Sage MAS 90 database and can send e-mail notifications to appropriate staff, customers or vendors based on specific business events. Predefined General Ledger alerts included are:

- • Account balance exceeds budgeted amount
- • G/L expense transaction exceeds specified amount
- New G/L account added

*Using General Ledger, you can quickly access information in a dual grid format—this example shows information for a payroll account, under the transactions tab, displaying details in the top grid and subtotals in the lower grid.* 

## **F eatures**

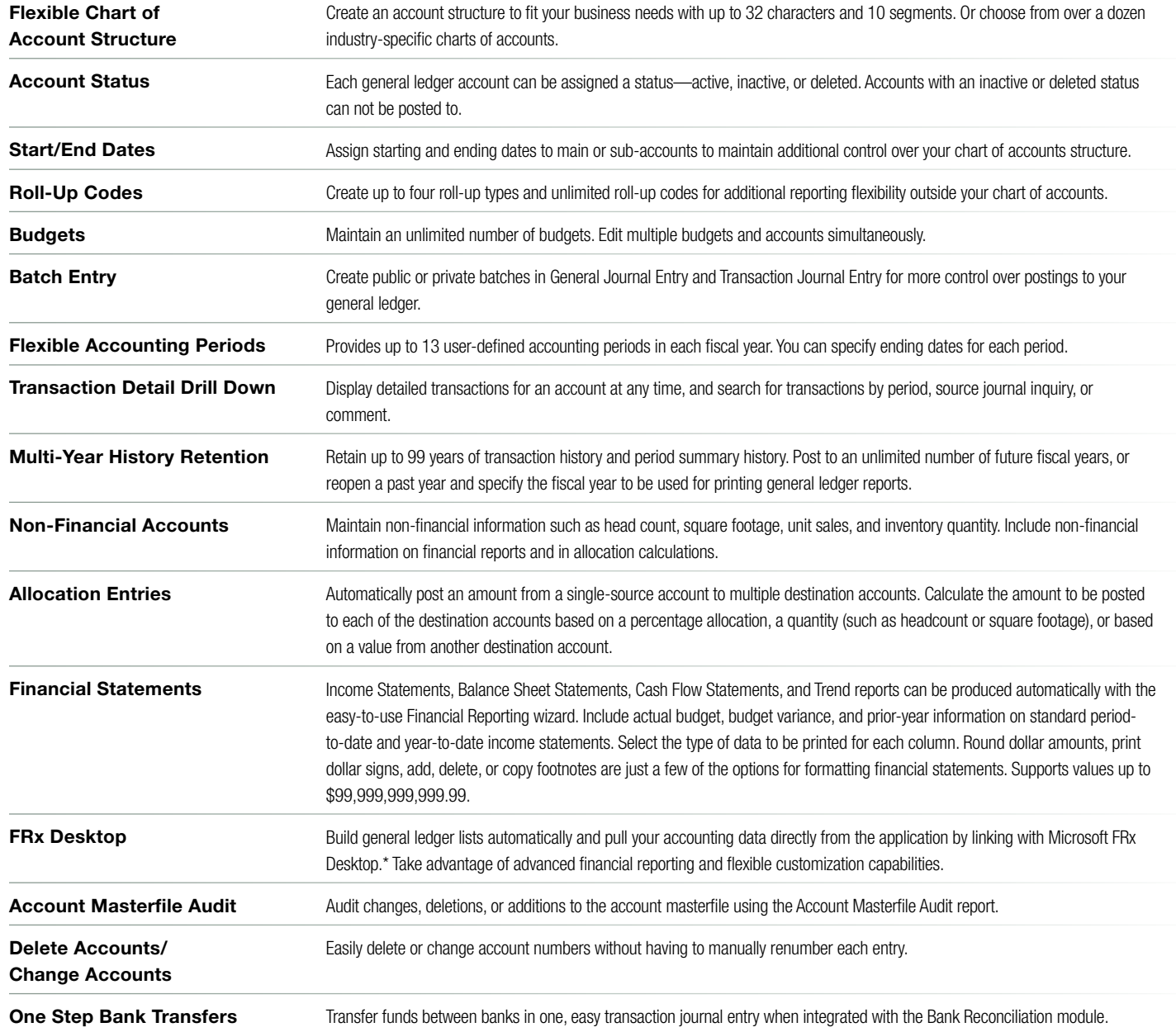

\*May not be available in all bundles and promotions.

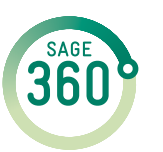

End-to-end solutions. Expert advice. Ongoing support. That's Sage 360º.

Sage Software supports the needs, challenges, and dreams of 2.7 million small and mid-sized business customers in North America through easy-to-use, scalable and customizable software and services. Sage Software is a subsidiary of The Sage Group plc, a leading international supplier of business management software and services formed in 1981 and listed on the London Stock Exchange since 1989.

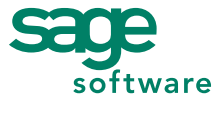

Your business in mind.

©2007 Sage Software, Inc. All rights reserved. The Sage Software logo and the Sage Software product and service names mentioned herein are registered trademarks or trademarks of Sage Software, Inc., or its affiliated entities. Crystal Reports is the registered trademark and technology of Business Objects SA. All other trademarks are the property of their respective owners. 5036508 11/07 08-06206/1107